> François Pottier

### **[Cascades](#page-5-0)**

[Cascades](#page-9-0) simples

[Cascades plus](#page-26-0) complexes

[Duplication de](#page-33-0) calculs

<span id="page-0-0"></span>[Flots](#page-43-0)

Programmation Avancée (INF441)

## Cascades, suspensions et flots

François Pottier

24 mai 2016

## Précédemment...

# **Pottier**

INF441 Cascades, [suspensions](#page-0-0) et flots François

[Cascades](#page-9-0) simples [Cascades plus](#page-26-0) complexes

[Duplication de](#page-33-0) calculs

**[Suspensions](#page-37-0)** 

**[Flots](#page-43-0)** 

Nous avons posé une question :

• Comment séparer modulairement producteur et consommateur ?

Nous avons aperçu deux familles de solutions :

- les « réducteurs » ou « fold », où le producteur contrôle ;
- les itérateurs, où le consommateur contrôle.

## Précédemment...

# **Pottier**

INF441 Cascades, [suspensions](#page-0-0) et flots François

[Cascades](#page-9-0) simples [Cascades plus](#page-26-0) complexes

[Duplication de](#page-33-0) calculs

**[Suspensions](#page-37-0)** 

**[Flots](#page-43-0)** 

Les réducteurs peuvent être plus faciles à écrire que les itérateurs.

- ils s'écrivent naturellement en style itératif ou récursif, si besoin
- ils s'interrompent facilement pour appeler le consommateur

Les itérateurs peuvent être plus faciles à utiliser que les réducteurs.

• le consommateur choisit quand et à qui demander un élément

## Aujourd'hui

# **Pottier**

INF441 Cascades, [suspensions](#page-0-0) et flots François

[Cascades](#page-9-0) simples [Cascades plus](#page-26-0) complexes

[Duplication de](#page-33-0) calculs

**[Suspensions](#page-37-0)** 

**[Flots](#page-43-0)** 

Les itérateurs sont-ils difficiles à écrire ?

Cela peut être vrai si l'on s'y prend mal, par exemple

- si l'on choisit des itérateurs modifiables (plus complexes), et
- si l'on n'utilise pas les clôtures (qui facilitent la suspension),
- ce qui est le style encouragé (voire imposé) en Java...

## Aujourd'hui

# **Pottier**

INF441 Cascades, [suspensions](#page-0-0) et flots François

[Cascades](#page-9-0) simples [Cascades plus](#page-26-0) complexes

[Duplication de](#page-33-0) calculs

**[Suspensions](#page-37-0)** 

**[Flots](#page-43-0)** 

### Les itérateurs sont-ils difficiles à écrire ?

### Pas nécessairement.

Je vais en donner une vision simple aujourd'hui,

- d'abord en revenant sur les itérateurs immuables, ou cascades ;
- puis en introduisant une variante, les flots.

François **Pottier** 

### [Cascades](#page-5-0)

[Cascades](#page-9-0) simples [Cascades plus](#page-26-0) complexes

[Duplication de](#page-33-0) calculs

[Flots](#page-43-0)

## **1** [Cascades](#page-5-0)

[Cascades simples](#page-9-0)

[Cascades plus complexes](#page-26-0)

[Duplication de calculs](#page-33-0)

## <span id="page-5-0"></span>2 [Suspensions](#page-37-0)

## Itérateur (modifiable)

### **Pottier** [Cascades](#page-5-0)

INF441 Cascades, [suspensions](#page-0-0) et flots François

[Cascades](#page-9-0) simples [Cascades plus](#page-26-0) complexes

[Duplication de](#page-33-0) calculs

**[Suspensions](#page-37-0)** 

**[Flots](#page-43-0)** 

Un itérateur produit un élément à la demande.

**type '**a iterator = **unit** -> **'**a option

C'est un objet, un service.

Il est nécessairement éphémère, utilisable une seule fois.

C'est le style encouragé en Java, via l'interface [Iterator](https://docs.oracle.com/javase/7/docs/api/java/util/Iterator.html).

### François **Pottier**

### **[Cascades](#page-5-0)**

[Cascades](#page-9-0) simples [Cascades plus](#page-26-0) complexes

[Duplication de](#page-33-0) calculs

**[Suspensions](#page-37-0)** 

## Itérateur (modifiable)

Un itérateur peut sembler pénible à écrire. (Poly, exercices 4.9 et 4.10.)

```
let interval (j : int) (k : int) : int iterator =
  let next = ref j in
  fun () \rightarrowlet c = Inert inif c < k then begin
      next := c + 1; Some c
    end
    else None
```
Il faut maintenir un état interne modifiable et écrire le code de façon à s'interrompre à chaque élément produit puis reprendre au prochain appel.

Le code ne semble pas très naturel.

## Vers un style différent

### **Pottier** [Cascades](#page-5-0)

INF441 Cascades, [suspensions](#page-0-0) et flots **Francois** 

[Cascades](#page-9-0) simples [Cascades plus](#page-26-0) complexes

[Duplication de](#page-33-0) calculs

**[Suspensions](#page-37-0)** 

[Flots](#page-43-0)

Toutefois, ce n'est pas une fatalité.

Il existe un style qui rend les itérateurs faciles à écrire.

- ce style est à base de clôtures,
- car elles facilitent l'interruption et le redémarrage ;
- et il n'est pas compliqué !

Dans la suite, je considère d'abord et surtout des itérateurs immuables, ou cascades, mais les itérateurs modifiables s'en déduisent.

François **Pottier** 

### **[Cascades](#page-5-0)**

[Cascades](#page-9-0) simples

[Cascades plus](#page-26-0) complexes

[Duplication de](#page-33-0) calculs

**[Suspensions](#page-37-0)** 

[Flots](#page-43-0)

## **1** [Cascades](#page-5-0)

### [Cascades simples](#page-9-0)

[Duplication de calculs](#page-33-0)

## <span id="page-9-0"></span>2 [Suspensions](#page-37-0)

## **Cascade**

# Pottier

INF441 Cascades, [suspensions](#page-0-0) et flots François

### [Cascades](#page-9-0) simples

[Cascades plus](#page-26-0) complexes

[Duplication de](#page-33-0) calculs

**[Suspensions](#page-37-0)** 

[Flots](#page-43-0)

Une cascade produit à la demande un élément et une cascade qui représente le reste des éléments.

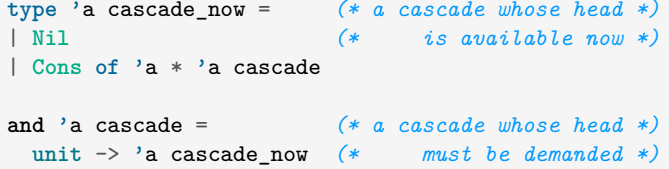

Une cascade est une liste dont chaque élément est calculé à la demande.

## Cascade

### INF441 Cascades, [suspensions](#page-0-0) et flots

François **Pottier** 

### [Cascades](#page-9-0) simples

[Cascades plus](#page-26-0) complexes

[Duplication de](#page-33-0) calculs

**[Suspensions](#page-37-0)** 

Nous avons déjà rencontré ce type, sous le nom **'**a immutable\_iterator. J'appelle maintenant cela cascade car je trouve ce mot court et imagé.

La définition du type **'**a cascade ne dit pas si une cascade est :

- éphémère, utilisable une seule fois ; ou
- persistante, utilisable autant de fois qu'on le souhaite.

Les deux ont un sens. Dans la suite, je construis uniquement des cascades persistantes. Elles sont plus simples, car sans état modifiable.

Une cascade représente une suite d'éléments.

### François Pottier

## Cascades pour tous

[Cascades](#page-9-0) simples

[Cascades plus](#page-26-0) complexes

[Duplication de](#page-33-0) calculs

**[Suspensions](#page-37-0)** 

[Flots](#page-43-0)

L'idée est simple : les cascades sont (presque) des listes. Elles sont (presque) aussi faciles d'emploi que les listes. Faciles à produire, à consommer, à transformer...

## **Constructeurs**

# **Pottier**

INF441 Cascades, [suspensions](#page-0-0) et flots François

[Cascades](#page-9-0) simples

[Cascades plus](#page-26-0) complexes

[Duplication de](#page-33-0) calculs

**[Suspensions](#page-37-0)** 

[Flots](#page-43-0)

Donnons-nous deux constructeurs :

**let** nil = **Nil** let cons who  $x$   $xs = Cons(x, xs)$ 

Dans le [code en ligne,](http://www.enseignement.polytechnique.fr/informatique/INF441/Amphis/inf441-07-Transcript.ml.html) la fonction cons affiche un message, ce qui permet d'observer à quel moment et dans quel ordre les calculs ont lieu.

## Produire une cascade

# **Pottier**

INF441 Cascades, [suspensions](#page-0-0) et flots François

### [Cascades](#page-9-0) simples [Cascades plus](#page-26-0)

complexes

[Duplication de](#page-33-0) calculs

**[Suspensions](#page-37-0)** 

### Voici la cascade des entiers de j inclus à k exclus :

```
let rec interval (j : int) (k : int) : int cascade =
  fun () -> (* delay the production of the head *)
    if j < k then
      cons "interval" j (interval (i + 1) k)
    else
     nil
```
Un appel à interval j k consomme un temps  $O(1)$ .

Il alloue une clôture, et c'est tout. L'exécution du corps est retardée.

Cette clôture, lorsqu'on l'appelle, consomme un temps O(1).

Elle alloue soit un bloc **Cons** et une clôture, soit un bloc **Nil**.

## Produire une cascade

# **Pottier**

INF441 Cascades, [suspensions](#page-0-0) et flots **Francois** 

[Cascades](#page-9-0) simples

[Cascades plus](#page-26-0) complexes

[Duplication de](#page-33-0) calculs

**[Suspensions](#page-37-0)** 

Voici la cascade infinie des entiers à partir de j :

```
let rec from (j : int) : int cascade =
  fun () \rightarrowcons "from" j (from (j + 1))
```
Contrairement à une liste, une cascade peut être infinie.

```
L'appel récursif from (j + 1) est retardé.
```
Il n'a lieu que lorsque le client exige le premier élément, à savoir j.

• une fonction récursive qui termine en temps constant !

## Produire une liste infinie ?

# **Pottier**

INF441 Cascades, [suspensions](#page-0-0) et flots François

### [Cascades](#page-9-0) simples

[Cascades plus](#page-26-0) complexes

[Duplication de](#page-33-0) calculs

**[Suspensions](#page-37-0)** 

**[Flots](#page-43-0)** 

Si on tente de produire une liste infinie dans le même style :

```
let rec from (j : int) : int list =
  j :: from (j + 1)
```
L'appel récursif from  $(j + 1)$  n'est pas retardé.

Du coup (dans une session interactive) :

```
# from 0;;
Stack overflow during evaluation (looping recursion?).
```
### François **Pottier**

[Cascades](#page-9-0) simples

[Cascades plus](#page-26-0) complexes

[Duplication de](#page-33-0) calculs

**[Suspensions](#page-37-0)** 

## Consommer une cascade

La production des éléments est exigée par le consommateur :

```
let rec find (p : 'a -> bool) (xs : 'a cascade) : 'a option =
 match xs() with (* demand the production of the head *)
  | Nil ->
     None
  | Cons (x, xs) ->
      if p x then
       Some x
      else
        find p xs
```
Le code s'écrit comme si xs était une liste, sauf qu'il faut écrire xs () pour exiger le calcul de la tête.

### **Francois Pottier**

[Cascades](#page-9-0) simples

[Cascades plus](#page-26-0) complexes

[Duplication de](#page-33-0) calculs

**[Suspensions](#page-37-0)** 

## Transformer une cascade

Un « transformateur » est à la fois producteur et consommateur :

```
let rec map (f : 'a -> 'b) (xs : 'a cascade) : 'b cascade =
 fun () -> (* delay *)
   match xs() with (* demand *)
   | Nil ->
       Nil
    | Cons (x, xs) ->
       cons "map" (f x) (map f xs)
```
Un appel  $let$  ys = map f xs in ... termine en temps  $O(1)$ .

Si un jour un consommateur appelle ys(), alors et alors seulement :

- xs() sera appelé pour obtenir un élément x,
- puis on calculera  $f(x)$ ,
- qui sera renvoyé en tant que premier élément de la cascade ys.

## Pipeline

# Pottier

INF441 Cascades, [suspensions](#page-0-0) et flots François

### [Cascades](#page-9-0) simples

[Cascades plus](#page-26-0) complexes

[Duplication de](#page-33-0) calculs

**[Suspensions](#page-37-0)** 

[Flots](#page-43-0)

On peut composer producteur, transformateurs, consommateur :

```
let m : int option =
  find (fun x \to x mod 7 = 0) (map (fun x \to 2 * x) (from 33))
```
On obtient un pipeline.

## Pipeline

# **Pottier**

INF441 Cascades, [suspensions](#page-0-0) et flots François

[Cascades](#page-9-0) simples

[Cascades plus](#page-26-0) complexes

[Duplication de](#page-33-0) calculs

**[Suspensions](#page-37-0)** 

La bibliothèque d'OCaml définit un opérateur d'application de fonction où l'argument est à gauche. Il est associatif à gauche.

let  $(| \rangle)$  x f = f x

Le pipeline s'écrit alors plus lisiblement :

```
let m : int option =
  from 33
    |> map (fun x -> 2 * x)
    | find (fun x \rightarrow x mod 7 = 0)
```
On pourrait facilement construire des pipelines plus complexes.

**Francois Pottier** 

[Cascades](#page-9-0) simples [Cascades plus](#page-26-0)

complexes [Duplication de](#page-33-0)

calculs

**[Suspensions](#page-37-0)** 

## Évaluation à la demande

L'évaluation se fait à la demande. Dans une session interactive :

```
# let m : int option =
    from 33
      |> map (fun x -> 2 * x)
      | > find (fun x -> x mod 7 = 0);;
from: producing 33
map: producing 66
from: producing 34
map: producing 68
from: producing 35
map: producing 70
val m : int option = Some 70
```
Lorsque find exige un élément de map, map exige un élément de from.

from produit 33 et le renvoie à map, qui calcule 66 et le renvoie à find. find n'est pas satisfait, donc exige l'élément suivant ; et ainsi de suite.

François **Pottier** 

[Cascades](#page-9-0) simples

[Cascades plus](#page-26-0) complexes

[Duplication de](#page-33-0) calculs

**[Suspensions](#page-37-0)** 

## Transformer une cascade, avec état

Étant donnée une cascade xs, voici la cascade de ses sommes partielles :

```
let rec sum accu (xs : int cascade) : int cascade =
  fun () \rightarrowmatch xs() with
    | Nil ->
        Nil
    | Cons (x, xs) ->
        let accu = accu + x incons "sum" accu (sum accu xs)
```
Il n'y a pas d'état modifiable. La cascade produite est persistante.

François **Pottier** 

[Cascades](#page-9-0) simples

[Cascades plus](#page-26-0) complexes

[Duplication de](#page-33-0) calculs

**[Suspensions](#page-37-0)** 

[Flots](#page-43-0)

## Deux producteurs pour un consommateur

Ici, on produit une suite de paires à partir de deux suites d'éléments :

```
let rec zip xs ys =
  fun () \rightarrowmatch xs(), ys() with
    | Nil, _
    | _, Nil ->
        Nil
    | Cons (x, xs), Cons (y, ys) ->
        Cons ((x, y), zip xs ys)
```
À chaque fois qu'un nouvel élément est exigé, xs et ys sont interrogés.

François **Pottier** 

[Cascades](#page-9-0) simples

[Cascades plus](#page-26-0) complexes

[Duplication de](#page-33-0) calculs

**[Suspensions](#page-37-0)** 

## Évaluation en espace constant

L'espace utilisé reste O(1), même si on itère sur une longue cascade :

```
let m : int option =
 from 0
    |> sum 0
    |> find (fun s -> s >= 1000000000) (* one billion *)
```
Le nombre total d'objets alloués dans le tas est  $O(n)$  où n est le nombre d'éléments exigés par find.

Le nombre d'objets vivants (accessibles) à un instant donné reste O(1).

## Intérêt des cascades

# **Pottier**

INF441 Cascades, [suspensions](#page-0-0) et flots **Francois** 

[Cascades](#page-9-0) simples

[Cascades plus](#page-26-0) complexes

[Duplication de](#page-33-0) calculs

**[Suspensions](#page-37-0)** 

En résumé, nous avons :

- modularité : séparation entre producteurs, transformateurs, consommateurs ; facilité à assembler des pipelines
	- abstraction : les transferts de contrôle sont complexes, mais (souvent) on peut ne pas y penser
- efficacité : calcul en espace O(1) possible, même si les séquences sont longues, voire infinies
- évaluation à la demande : on ne calcule que ce qui est exigé

Le prix à payer est un facteur constant en temps, car on alloue beaucoup.

François **Pottier** 

### **[Cascades](#page-5-0)**

[Cascades](#page-9-0) simples

[Cascades plus](#page-26-0) complexes

[Duplication de](#page-33-0) calculs

**[Suspensions](#page-37-0)** 

[Flots](#page-43-0)

## **1** [Cascades](#page-5-0)

[Cascades simples](#page-9-0)

[Cascades plus complexes](#page-26-0)

[Duplication de calculs](#page-33-0)

## <span id="page-26-0"></span>2 [Suspensions](#page-37-0)

> François **Pottier**

### **[Cascades](#page-5-0)**

[Cascades](#page-9-0) simples

[Cascades plus](#page-26-0) complexes

[Duplication de](#page-33-0) calculs

**[Suspensions](#page-37-0)** 

[Flots](#page-43-0) **Peut-on employer ce style pour obtenir un itérateur ?** 

> François **Pottier**

[Cascades](#page-9-0) simples

[Cascades plus](#page-26-0) complexes

[Duplication de](#page-33-0) calculs

**[Suspensions](#page-37-0)** 

## D'une cascade à un itérateur modifiable

Oui. On peut adapter une cascade pour obtenir un itérateur modifiable :

```
let cascade_to_iterator (xs: 'a cascade): unit -> 'a option =
  let current = ref xs in
  fun () \rightarrowmatch (!current)() with
    | Nil ->
        None
    | Cons (x, xs) ->
        current := xs;
        Some x
```
On peut écrire cet adaptateur une fois pour toutes.

La conversion en sens inverse est possible également mais produirait une cascade non persistante. Les flots [résoudront](#page-58-0) ce problème.

> François **Pottier**

### **[Cascades](#page-5-0)**

[Cascades](#page-9-0) simples

[Cascades plus](#page-26-0) complexes

[Duplication de](#page-33-0) calculs

**[Suspensions](#page-37-0)** 

[Flots](#page-43-0)

Peut-on employer ce style lorsque le producteur est récursif, par exemple pour itérer sur un arbre ?

François Pottier

[Cascades](#page-9-0) simples

[Cascades plus](#page-26-0) complexes

[Duplication de](#page-33-0) calculs

**[Suspensions](#page-37-0)** 

[Flots](#page-43-0)

## Produire les éléments d'un arbre

Soit un type d'arbres binaires où chaque nœud porte un élément :

```
type 'a tree =
| Leaf
 | Node of 'a tree * 'a * 'a tree
```
**Francois Pottier** 

[Cascades](#page-9-0) simples

[Cascades plus](#page-26-0) complexes

[Duplication de](#page-33-0) calculs

**[Suspensions](#page-37-0)** 

## Produire les éléments d'un arbre

Vous savez construire la liste des éléments d'un arbre dans l'ordre infixe :

```
let rec elements (t \cdot \alpha) 'a tree) (\text{accu} \cdot \alpha) list) \alpha \cdot \alpha list =
  match t with
   | Leaf ->
        accu
  | Node (t0, x, t1) ->
        elements t0 (x :: elements t1 accu)
```
elements t accu produit la liste des éléments de t suivie de la liste accu. Cette formulation évite la concaténation  $\mathfrak{e}$  et coûte un temps  $O(n)$ . Le code est récursif et utilise un espace  $O(h)$  sur la pile implicite.

> François **Pottier**

[Cascades](#page-9-0) simples

[Cascades plus](#page-26-0) complexes

[Duplication de](#page-33-0) calculs

**[Suspensions](#page-37-0)** 

## Produire les éléments d'un arbre

On construit de même la cascade des éléments d'un arbre :

```
let rec elements t (accu : 'a cascade_now) : 'a cascade =
  fun () -> elements_now t accu
```

```
and elements_now t (accu : 'a cascade_now) : 'a cascade_now =
 match t with
  | Leaf ->
      accu
  | Node (t0, x, t1) ->
      elements_now t0 (Cons (x, elements t1 accu))
```
Le code est récursif mais utilise un espace O(1) sur la pile implicite.

On peut lire elements\_now comme une boucle qui descend le long de la branche de gauche tout en empilant sur accu les sous-arbres droits.

accu occupe un espace  $O(h)$  dans le tas.

François **Pottier** 

### **[Cascades](#page-5-0)**

[Cascades](#page-9-0) simples [Cascades plus](#page-26-0) complexes

[Duplication de](#page-33-0) calculs

**[Suspensions](#page-37-0)** 

[Flots](#page-43-0)

## **1** [Cascades](#page-5-0)

[Cascades simples](#page-9-0)

[Duplication de calculs](#page-33-0)

## <span id="page-33-0"></span>2 [Suspensions](#page-37-0)

## Duplication de calculs

## **Pottier**

INF441 Cascades, [suspensions](#page-0-0) et flots François

[Cascades](#page-9-0) simples [Cascades plus](#page-26-0) complexes

[Duplication de](#page-33-0) calculs

**[Suspensions](#page-37-0)** 

La définition de from33double ne provoque aucun calcul immédiat :

```
let from33double =
  from 33 |> map (fun x \rightarrow 2 * x)
```
Si on l'utilise deux fois, les éléments 66, 68, 70 sont calculés deux fois :

```
let m : int option =
  from33double |> find (fun x \rightarrow x mod 7 = 0)
```

```
let m : int option =
 from33double |> find (fun x -> x mod 13 = 0)
```
## Duplication de calculs

## **Pottier**

INF441 Cascades, [suspensions](#page-0-0) et flots **Francois** 

[Cascades](#page-9-0) simples [Cascades plus](#page-26-0) complexes

[Duplication de](#page-33-0) calculs

**[Suspensions](#page-37-0)** 

D'où problème si un producteur est branché sur deux consommateurs :

```
let m : (int * int) option =let xs = from 0 in (* one producer *)
 zip xs (xs |> sum 0) (* used twice *)
   |>\text{find (fun (x, s)} \rightarrow s \ge 50)
```
On combine la cascade des entiers 0, 1, 2, . . . et la cascade de leurs sommes partielles 0, 1, 3, . . . et on s'arrête dès que la somme atteint 50.

Facile à écrire. Joli. Mais chaque élément de from 0 est calculé deux fois.

## Éviter la duplication

# **Pottier**

INF441 Cascades, [suspensions](#page-0-0) et flots François

[Cascades](#page-9-0) simples [Cascades plus](#page-26-0) complexes

[Duplication de](#page-33-0) calculs

**[Suspensions](#page-37-0)** 

**[Flots](#page-43-0)** 

Comment faire en sorte que chaque élément soit calculé au plus une fois ? Pour cela, nous devons

- non seulement retarder le calcul de chaque élément,
- mais aussi mémoiser son résultat.

Nous éviterons ainsi d'effectuer deux fois un même calcul.

François **Pottier** 

### **[Cascades](#page-5-0)**

[Cascades](#page-9-0) simples [Cascades plus](#page-26-0) complexes

[Duplication de](#page-33-0) calculs

**[Suspensions](#page-37-0)** 

[Flots](#page-43-0)

[Cascades simples](#page-9-0)

[Cascades plus complexes](#page-26-0)

[Duplication de calculs](#page-33-0)

<span id="page-37-0"></span>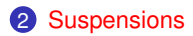

## Calculs retardés

# **Pottier**

INF441 Cascades, [suspensions](#page-0-0) et flots François

[Cascades](#page-9-0) simples [Cascades plus](#page-26-0) complexes

[Duplication de](#page-33-0) calculs

**[Suspensions](#page-37-0)** 

Jusqu'ici, nous avons utilisé une fonction de type **unit** -> **'**a pour décrire un calcul en attente dont le résultat pourra être exigé plus tard.

Nous avons employé deux opérations élémentaires, retarder et exiger :

```
fun () -> ... (* delay *)
```
xs() *(\* demand, or force \*)*

## Calculs retardés

# **Pottier**

INF441 Cascades, [suspensions](#page-0-0) et flots François

[Cascades](#page-9-0) simples [Cascades plus](#page-26-0) complexes [Duplication de](#page-33-0)

calculs

**[Suspensions](#page-37-0)** 

[Flots](#page-43-0)

On peut imaginer un type abstrait des calculs en attente.

Sa signature est :

```
type 'a delayed
val delay: (unit -> 'a) -> 'a delayed
val force: 'a delayed -> 'a
```
et son implémentation (triviale) :

```
type 'a delayed = unit -> 'a
let delay k = k
let force k = k()
```
## Calculs retardés et mémoisés

# **Pottier**

INF441 Cascades, [suspensions](#page-0-0) et flots François

[Cascades](#page-9-0) simples [Cascades plus](#page-26-0) complexes

[Duplication de](#page-33-0) calculs

**[Suspensions](#page-37-0)** 

[Flots](#page-43-0)

On peut imaginer une autre implémentation de la même signature :

```
type 'a delayed
val delay: (unit -> 'a) -> 'a delayed
val force: 'a delayed -> 'a
```
avec la propriété que si force d est appelé deux fois, alors le calcul décrit par d n'est effectué qu'une fois.

Voyez-vous comment réaliser cela ?

François Pottier

[Cascades](#page-9-0) simples [Cascades plus](#page-26-0) complexes

[Duplication de](#page-33-0) calculs

**[Suspensions](#page-37-0)** 

## Implémentation approximative

On n'a même pas besoin de modifier delayed ni force :

```
type 'a delayed = unit -> 'a
let force k = k()
```
Le tout est de prévoir la mémoisation de chaque calcul suspendu :

```
let delay (f : unit -> 'a) : unit -> 'a =
 let state = ref None in
 fun () \rightarrowmatch !state with
   | Some a -> a (* result already available *)
   | None -> (* result not available *)
      let a = f() in (* \text{ compute } it, (*)state := Some a; (* store it for next time, *)
      a (* and return it *)
```
Implémentation fausse à cause de la ré-entrance, des exceptions, et de la concurrence. (Poly, exercices 1.11 et 1.12.) Mais l'idée y est.

### François Pottier

[Cascades](#page-9-0) simples [Cascades plus](#page-26-0) complexes [Duplication de](#page-33-0)

calculs

**[Suspensions](#page-37-0)** 

## Le module **Lazy** d'OCaml propose des suspensions primitives :

```
type 'a t
val from fun: (\text{unit} \rightarrow \text{'a}) \rightarrow \text{'a} t (\text{*} \text{ delay } \text{*})val force: 'a t -> 'a (* force *)
```

```
Au lieu de from_fun (fun () -> ...) on peut aussi écrire lazy (...).
```
**Suspensions** 

Ainsi (dans une session interactive) :

```
# let s = lazy (print_endline "Coucou!"; 3);;
val s : int Lazy.t = <lazy>
# Lazy.force s;;
Coucou!
- : int = 3
# Lazy.force s;;
- : int = 3
```
On voit que le calcul est retardé et mémoisé.

François **Pottier** 

### **[Cascades](#page-5-0)**

[Cascades](#page-9-0) simples [Cascades plus](#page-26-0) complexes

[Duplication de](#page-33-0) calculs

**[Suspensions](#page-37-0)** 

[Flots](#page-43-0)

[Cascades simples](#page-9-0)

[Cascades plus complexes](#page-26-0)

[Duplication de calculs](#page-33-0)

## 2 [Suspensions](#page-37-0)

<span id="page-43-0"></span>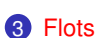

## Des cascades aux flots

# **Pottier**

INF441 Cascades, [suspensions](#page-0-0) et flots François

[Cascades](#page-9-0) simples [Cascades plus](#page-26-0) complexes

[Duplication de](#page-33-0) calculs

**[Suspensions](#page-37-0)** 

[Flots](#page-43-0)

Modifions le type des cascades pour que chaque élément soit non seulement calculé à la demande mais aussi mémoisé.

```
type 'a stream now = (* a stream whose head *)| Nil (* is available now *)
| Cons of 'a * 'a stream
and 'a stream = (* a stream whose head *)
 'a stream_now Lazy.t (* must be demanded *)
```
On appelle ceci un flot ou stream.

Les flots jouent un rôle central en Haskell.

## Des cascades aux flots

# Pottier

INF441 Cascades, [suspensions](#page-0-0) et flots François

[Cascades](#page-9-0) simples [Cascades plus](#page-26-0) complexes [Duplication de](#page-33-0)

calculs

**[Suspensions](#page-37-0)** 

[Flots](#page-43-0)

Les fonctions qui produisent ou consomment des flots s'écrivent comme celles qui produisent ou consomment des cascades (\*).

Les deux opérations élémentaires, retarder et exiger, sont maintenant :

```
lazy (...) (* delay *)
```

```
Lazy.force xs (* force *)
```
(\*) On pourrait faire en sorte que cascades et flots aient le même type, et éviter ainsi de dupliquer ces fonctions. Je n'approfondis pas cette idée.

## Produire un flot

## Pottier

INF441 Cascades, [suspensions](#page-0-0) et flots François

### [Cascades](#page-9-0) simples [Cascades plus](#page-26-0)

### complexes [Duplication de](#page-33-0)

calculs

### [Suspensions](#page-37-0)

```
let rec interval (j : int) (k : int) : int stream =
 lazy ( (* delay *)
   if j < k then
     cons "interval" j (interval (j + 1) k)
   else
    nil
 \lambda
```
## Consommer un flot

## **Pottier** [Cascades](#page-9-0)

INF441 Cascades, [suspensions](#page-0-0) et flots François

### simples [Cascades plus](#page-26-0)

complexes

[Duplication de](#page-33-0) calculs

### [Suspensions](#page-37-0)

```
let rec find (p : 'a -> bool) (xs : 'a stream) : 'a option =
 match Lazy.force xs with (* demand *)
  | Nil ->
     None
  | Cons (x, xs) ->
     if p x then
       Some x
     else
       find p xs
```
## Transformer un flot

# **Pottier**

INF441 Cascades, [suspensions](#page-0-0) et flots François

### [Cascades](#page-9-0) simples

[Cascades plus](#page-26-0) complexes [Duplication de](#page-33-0)

calculs

**[Suspensions](#page-37-0)** 

```
let rec map (f : 'a -> 'b) (xs : 'a stream) : 'b stream =
 lazy ( (* delay *)
   match Lazy.force xs with (* demand *)
   | Nil ->
      Nil
   | Cons (x, xs) ->
      cons "map" (f x) (map f xs)
 )
```
# Pottier

INF441 Cascades, [suspensions](#page-0-0) et flots François

[Cascades](#page-9-0) simples [Cascades plus](#page-26-0) complexes [Duplication de](#page-33-0)

calculs

**[Suspensions](#page-37-0)** 

[Flots](#page-43-0)

Comme dans le cas des cascades, la définition de from33double ne provoque aucun calcul immédiat (ici, dans une session interactive) :

```
# let from33double =
    from 33
      |> map (fun x -> 2 * x);;
val from33double : int stream = <lazy>
```
À cet instant, from33double est représenté par deux suspensions non évaluées, rien d'autre.

L'une, produite par map, pointe vers l'autre, produite par from.

### François Pottier

### **[Cascades](#page-5-0)**

[Cascades](#page-9-0) simples [Cascades plus](#page-26-0)

complexes [Duplication de](#page-33-0)

calculs **[Suspensions](#page-37-0)** 

**[Flots](#page-43-0)** 

## Mémoisation des calculs

Un nuage représente une suspension ou une clôture.

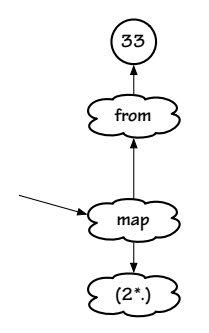

Une suspension créée par from a une variable libre, j.

Une suspension créée par map a deux variables libres, f et xs.

### François **Pottier**

[Cascades](#page-9-0) simples [Cascades plus](#page-26-0) complexes

[Duplication de](#page-33-0) calculs

**[Suspensions](#page-37-0)** 

[Flots](#page-43-0)

## Mémoisation des calculs

Comme dans le cas des cascades, si on utilise une première fois ce flot, une partie de ses éléments sont calculés :

```
# let m : int option =
    from33double |>
      find (fun x \to x \mod 7 = 0):
from: producing 33
map: producing 66
from: producing 34
map: producing 68
from: producing 35
map: producing 70
- : int option = Some 70
```
À cet instant, from33double est représenté par trois blocs **Cons** et trois suspensions évaluées, chaînés, et deux suspensions non évaluées...

### Pottier **[Cascades](#page-5-0)**

INF441 Cascades, [suspensions](#page-0-0) et flots François

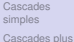

complexes [Duplication de](#page-33-0)

calculs

**[Flots](#page-43-0)** 

Un mini-nuage représente une suspension évaluée.

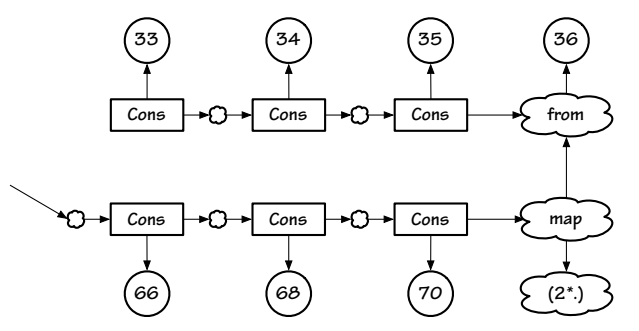

Notez que les trois cellules **Cons** situées en haut sont inaccessibles.

# **Pottier**

INF441 Cascades, [suspensions](#page-0-0) et flots François

[Cascades](#page-9-0) simples [Cascades plus](#page-26-0) complexes [Duplication de](#page-33-0)

calculs

**[Suspensions](#page-37-0)** 

[Flots](#page-43-0)

À la différence du cas des cascades, si on utilise une deuxième fois ce flot, les éléments déjà calculés ne sont pas re-calculés :

```
# let m : int option =
    from33double |>
      find (fun x \to x \mod 12 = 0);;
from: producing 36
map: producing 72
val m : int option = Some 72
```
À cet instant, from33double est représenté par quatre blocs **Cons** et quatre suspensions évaluées, chaînés, et deux suspensions non évaluées...

## **Pottier**

INF441 Cascades, [suspensions](#page-0-0) et flots François

[Cascades](#page-9-0) simples

[Cascades plus](#page-26-0) complexes [Duplication de](#page-33-0)

calculs

**[Suspensions](#page-37-0)** 

**[Flots](#page-43-0)** 

Les quatre cellules **Cons** situées en haut sont inaccessibles.

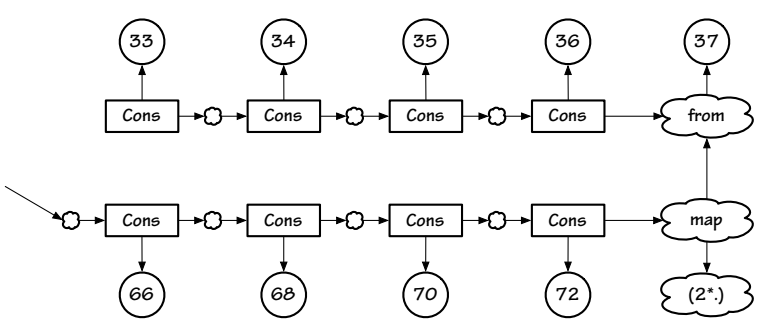

Les quatre cellules **Cons** situées en bas restent accessibles tant qu'existe la variable from33double, qui contient l'adresse de ce flot.

François **Pottier** 

[Cascades](#page-9-0) simples [Cascades plus](#page-26-0) complexes

[Duplication de](#page-33-0) calculs

[Suspensions](#page-37-0)

[Flots](#page-43-0)

## Duplication de calculs

Si un producteur xs est branché sur deux consommateurs, chaque élément de xs est exigé deux fois, mais n'est calculé qu'une fois :

```
let m : (int * int) option =
 let xs = from 0 in (* one producer *)
 zip xs (xs |> sum 0) (* used twice *)
   |>\text{find (fun (x, s)} \rightarrow s \succ = 50)
```
L'espace utilisé est toujours  $O(1)$ , car au fur et à mesure que find avance dans le flot zip ..., les éléments précédents deviennent inaccessibles.

Toutefois, attention, car si on écrivait ceci :

```
let xs = from 0let m : (int * int) option =
  zip xs (xs \geq sum 0)
     |>\text{find (fun (x, s)} \rightarrow s \succ 50)
```
alors les éléments du flot xs resteraient accessibles et l'espace utilisé serait plus important.

Parce qu'une suspension est un objet modifiable, un flot est lui aussi un objet modifiable.

Sa représentation en mémoire change au cours du temps,

- un flot non évalué peut occuper un espace O(1) ∼ itérateur
- un flot entièrement évalué occupe un espace  $O(n) \sim$  liste
- un flot peut aussi être partiellement évalué

INF441 Cascades, [suspensions](#page-0-0) et flots **Francois Pottier** 

[Cascades](#page-9-0) simples [Cascades plus](#page-26-0) complexes [Duplication de](#page-33-0) calculs **[Suspensions](#page-37-0) [Flots](#page-43-0)** 

On peut considérer les flots comme un hybride entre itérateurs et listes.

## Est-ce une bonne idée ?

# **Pottier**

INF441 Cascades, [suspensions](#page-0-0) et flots **Francois** 

[Cascades](#page-9-0) simples [Cascades plus](#page-26-0) complexes

[Duplication de](#page-33-0) calculs

**[Suspensions](#page-37-0)** 

**[Flots](#page-43-0)** 

### Les flots ont un intérêt :

• l'utilisateur ne sait pas si le flot est déjà évalué ou non

Il s'utilise de la même manière dans les deux cas ; c'est bien. Les flots ont un inconvénient :

• l'utilisateur ne sait pas si le flot est déjà évalué ou non

On ne sait pas quel espace il occupe ; c'est mal.

On ne sait pas combien de temps il faudra pour obtenir chaque élément. On peut le savoir, si on réfléchit, mais ce n'est pas évident a priori.

### **Francois Pottier**

[Cascades](#page-9-0) simples [Cascades plus](#page-26-0) complexes

[Duplication de](#page-33-0) calculs

**[Suspensions](#page-37-0)** 

[Flots](#page-43-0)

## D'un itérateur à un flot

<span id="page-58-0"></span>On adapte facilement un itérateur modifiable pour obtenir un flot :

```
let rec iterator_to_stream
  (it : unit \rightarrow 'a option) : 'a stream =lazy (
    match it() with
      | None ->
        Nil
      | Some x ->
        Cons (x, iterator_to_stream it)
  )
```
Grâce à la mémoisation, ce flot est persistant.

Si on construisait une cascade ainsi, elle serait éphémère.

Danger : une fois it ainsi transformé en flot, il ne faut plus l'utiliser excepté (implicitement) en consommant le flot.

### François **Pottier**

[Cascades](#page-9-0) simples [Cascades plus](#page-26-0) complexes

[Duplication de](#page-33-0) calculs

**[Suspensions](#page-37-0)** 

[Flots](#page-43-0)

## D'un itérateur à un flot

Voici par exemple un itérateur modifiable qui lit un fichier :

```
let read filename : unit -> char option =
  let channel = open_in filename in
  fun () \rightarrowtry
      Some (input_char channel)
    with End_of_file ->
      close_in channel;
      None
```
On le transforme facilement en flot. Le fichier sera ainsi lu à la demande.

Danger : le fichier ne sera fermé que si le flot est évalué jusqu'au bout.

## Tri par fusion paresseux

# **Pottier**

INF441 Cascades, [suspensions](#page-0-0) et flots **Francois** 

[Cascades](#page-9-0) simples [Cascades plus](#page-26-0) complexes

[Duplication de](#page-33-0) calculs

**[Suspensions](#page-37-0)** 

**[Flots](#page-43-0)** 

On peut écrire merge et sort sur les flots comme sur les listes.

### (Voir le [code en ligne.](http://www.enseignement.polytechnique.fr/informatique/INF441/Amphis/inf441-07-Transcript.ml.html))

Grâce à la mémoisation :

- la liste argument n'est construite qu'une fois
	- bien que sort la parcoure deux fois
- la liste triée n'est construite qu'une fois
	- même si elle est utilisée ensuite plusieurs fois

## Tri par fusion paresseux

# **Pottier**

INF441 Cascades, [suspensions](#page-0-0) et flots François

[Cascades](#page-9-0) simples [Cascades plus](#page-26-0) complexes

[Duplication de](#page-33-0) calculs

**[Suspensions](#page-37-0)** 

**[Flots](#page-43-0)** 

Grâce au calcul à la demande,

- le premier élément est produit en temps  $O(n)$
- $\bullet$  et chaque élément suivant en temps  $O(\log n)$

Le code est simple mais son comportement dynamique très subtil !

## Conclusion / cascades et flots

Les cascades et les flots sont (souvent) faciles à écrire et faciles à utiliser. Techniquement, c'est un style où :

INF441 Cascades, [suspensions](#page-0-0) et flots **Francois Pottier** 

[Cascades](#page-9-0) simples [Cascades plus](#page-26-0) complexes [Duplication de](#page-33-0) calculs

[Flots](#page-43-0)

- le consommateur contrôle quand les éléments sont produits, mais
- le producteur s'écrit naturellement, comme s'il construisait une liste.

Il peut être difficile de comprendre quand les calculs ont lieu, combien de temps ils demandent et combien d'espace occupent les calculs en attente.

Les « langages synchrones » (Esterel, Lustre, Lucid Synchrone, . . . ) sont conçus pour mieux contrôler ces questions.

## Rappels

# **Pottier**

INF441 Cascades, [suspensions](#page-0-0) et flots François

### [Cascades](#page-9-0) simples [Cascades plus](#page-26-0)

complexes [Duplication de](#page-33-0) calculs

- TD aujourd'hui : itérateurs en Java.
- TD la semaine prochaine : flots en OCaml.
- Date limite pour rendre votre projet : **31 mai 2016** à 23h59.
- <span id="page-63-0"></span>• Contrôle classant le **mardi 7 juin 2016**.